# Subversion v OS/2 a eComStation

Principy, používání a instalace volně šiřitelného nástroje pro správu verzí pod OS/2 a eComStation

Jarda Kačer <jarda@kacer.biz>

Český Warpstock 2006 Děčín, 22.-24.9.2006

# Obsah

- Problémy při práci více uživatelů
- Základní vlastnosti a komponenty Subversion
- Revize, základy práce
- Větvení, slučování, tagování, standardní layouty
- Instalace serveru a používání klienta pod OS/2

# Problémy při práci více uživatelů

- Jedna sdílená kopie, více uživatelů pracujících paralelně
- Klasický problém známý třeba z paralelního programování
- Změny provedené jedním uživatelem jsou přepsány tím druhým a tak ztraceny

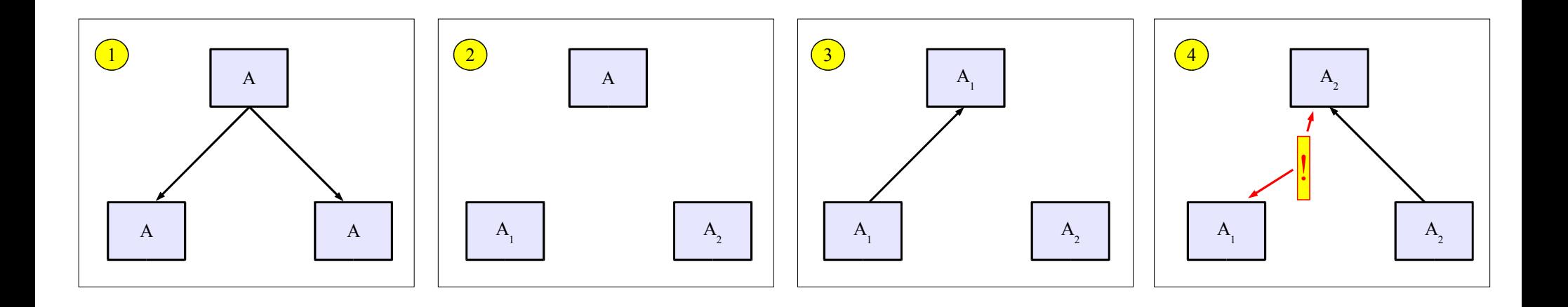

# Řešení č. 1: Zamykání

- Standardní řešení pro paralelní algoritmy
- Aby mohl uživatel měnit sdílenou kopii, musí ji mít zamčenou a musí mít poslední kopii
- Na správu verzí se nehodí příliš restriktivní
	- Pesimistický algoritmus
	- V realitě většinou nedochází k modifikacím na těch samých místech souborů

# Řešení č. 2: Copy-Modify-Merge [1]

- Každý uživatel má svou pracovní kopii (working copy, WC)
- Sdílená verze (pro všechny) v tzv. repository
- Změny se provádějí ve WC
- Algoritmus na slučování (merge) změn do WC od ostatních uživatelů
- Zápis do repository pouze tehdy, když je WC řádně sloučená
- Při slučování se můžou vyskytnout nekompatibilní změny → konflikt

# Řešení č. 2: Copy-Modify-Merge [2]

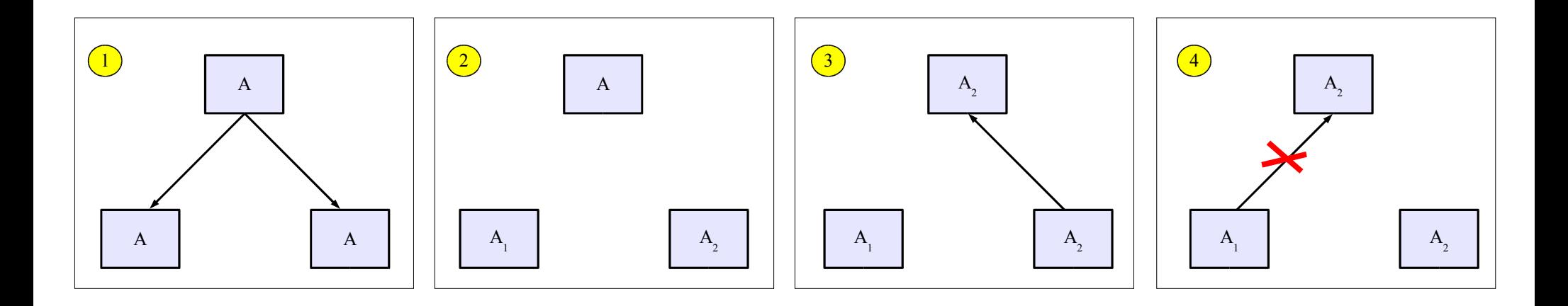

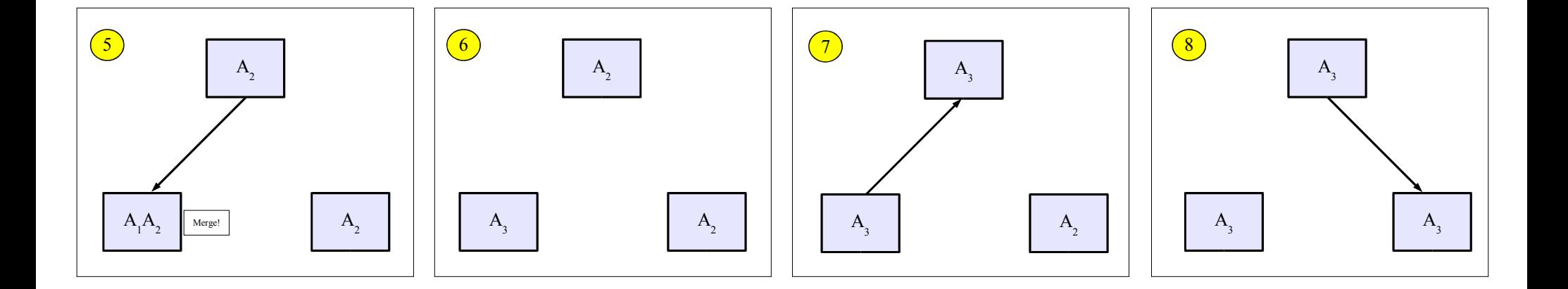

#### Subversion – Základní vlastnosti

- Open-source systém pro správu verzí pracující metodou Copy-Modify-Merge
- Centrální repository, lokální WC uživatelů
- Od počátku plánováno jako náhrada CVS
	- Verzuje i adresáře, zvládá kopírování, přesuny, ...
	- Atomický commit
	- Verzovaná metadata
	- Různé síťové vrstvy
	- Efektivní větvení a tagování, ...

#### Struktura systému

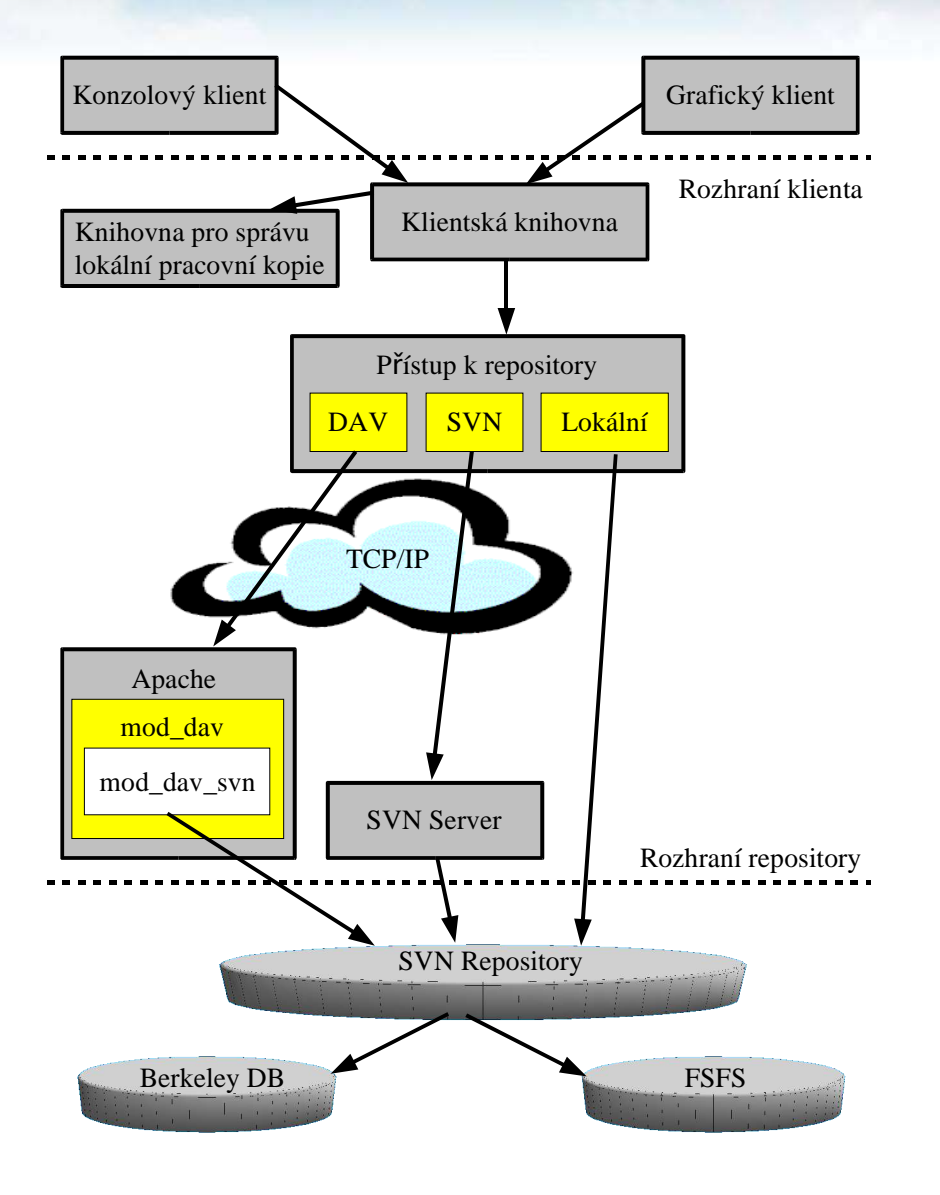

- Různí klienti
- Různé metody přístupu:
	- file:// přímo lokálně
	- http:// a https:// Apache přes WebDAV
	- svn:// a svn+ssh:// SVN protokol
- Různé typy repository

# Programy v distribuci SVN

- svn klient pro příkazový řádek
- svnversion pro zjištění stavu WC
- svnlook pro prolézání repository
- svnadmin pro konfiguraci repository
- svndumpfilter filtrování dump streamů z repository
- $s$ vnserv server
- mod dav svn modul do Apache

# Nejzákladnější operace

- Checkout
	- svn checkout URL projekt
	- Prvotní kopie z repository do uživatelovy WC
- Update
	- svn update
	- Následná propagace změn od ostatních (z repository) do WC
- Commit
	- svn commit
	- Propagace vlastních změn z WC do repository

# Revize

- Celé číslo od nuly výše
- Globálně pro celé repository
	- Není nutně změna v určitém souboru mezi revizemi M a N
- Commit čehokoliv do repository zvyšuje číslo revize
- Revize je vlastně i snapshot repository v určitý moment
- Při založení repository je revize  $= 0$

# Speciální označení některých revizí

- HEAD
	- Nejnovější revize v repository
- **BASE**

Pouze lokální platnost ve spojení s WC

- Revize souboru ve WC podle posledního updatu
- Pro každý soubor může být jiná
- COMMITED
	- Poslední revize, kdy se soubor ve WC změnil
	- $\leq$  BASE
- PREV

– Revize hned před tou, kdy se soubor změnil, tj. COMMITED-1

# Stavy souborů ve WC [1]

- Nezměněn + Současný
	- Ve WC beze změny, v repository beze změny
	- Commit nic neprovede
	- Update nic neprovede
- Lokálně změněn + Současný
	- Ve WC provedeny změny, v repository beze změny
	- Commit uspěje
	- Update nic neprovede

# Stavy souborů ve WC [2]

- Nezměněn + Zastaralý
	- Ve WC beze změny, v repository změny od jiných uživatelů
	- Commit nic neprovede
	- Update zaktualizuje WC změnami z repository
- Lokálně změněn + Zastaralý
	- Ve WC provedeny změny, v repository změny od jiných uživatelů
	- Commit selže, nejdříve je třeba provést update
	- Update se pokusí o merge, může uspět i selhat

#### Commit versus Update

- Jsou na sobě naprosto nezávislé, commit nepotřebuje update, update nepotřebuje commit
	- Výjimka viz minulý slajd, commit ale selže proto, že v repository jsou už i změny, které nejsou v lokální WC toho, kdo zkouší commit
- Každý soubor může být po různých commitech z jiné revize
	- $\rightarrow$  tzv. mixed revisions
		- Naprosto normální stav

# Základní pracovní cyklus [1]

#### 1. Update WC

• svn update, výsledek ve výpisu jako jedno písmeno:  $U - U$ pdated, A – Added, D – Deleted, R – Replaced, G – Merged, C – Confict

#### 2. Provedení změn

- svn add přidání
- svn delete vymazání
- svn copy vytvoření kopie
- svn move přesunutí

# Základní pracovní cyklus [2]

- 3. Zjištění vlastních změn
	- svn status spousta možných informací o změnách
	- svn diff přímo změny obsahu ve standardním diff formátu
	- svn revert odmítnutí vlastních změn, návrat k BASE
- 4. Stažení změn do WC
	- svn update dobré dělat vždy před commitem
	- svn resolved vyřešení konfliktu po updatu (viz dále)
- 5. Publikování vlastních změn do repository
	- svn commit vytvoří se nová revize

## Další užitečné příkazy

- svn log výpis akcí s komentáři
- svn cat výpis rozdílů mezi verzemi
- $\bullet$  svn list výpis souborů v adresáři repository
- svn cleanup úklid WC po přerušené operaci
- svn import první import projektu do repository
- svn info informace o WC a repository
- svn help nápověda ke všem příkazům
- Všechny příkazy mají většinou vícero možností, jaké parametry akceptují.

# Konflikty při update

- Nefunguje sloučení změn, protože lokální změny i změny v repository jsou na stejných místech
- Ve výpisu "C" , uvnitř souboru tzv. "conflict markers":

"<<<<<<<" , "========" , ">>>>>>>"

- Navíc vytvořeny tyto dočasné soubory:
	- soubor.mine lokální soubor se změnami, stav před updatem
	- soubor.rXXX lokální soubor v revizi BASE (beze změn)
	- soubor.rYYY soubor z repository HEAD

### Řešení konfliktů

- 3 možnosti:
	- Ručně poeditovat konfliktní místa mezi <<<<<<< a >>>>>>>
	- Použít nějaký z dočasných souborů a překopírovat ho přes původní
	- svn revert odmítnutí lokálních změn
- Poté: syn resolved
	- Vymaže dočasné soubory a konfliktní soubor označí jako sloučený, takže může být commitován

# Větvení projektů [1]

- Větev:
	- Vývojová linie nezávislá na ostatních
	- Má ale společnou historii s větví, ze které vyšla
	- Začíná zkopírováním původní větve
- Přidávají navíc jednu (virtuální) dimenzi:
	- Soubor
	- Revize
	- Větev

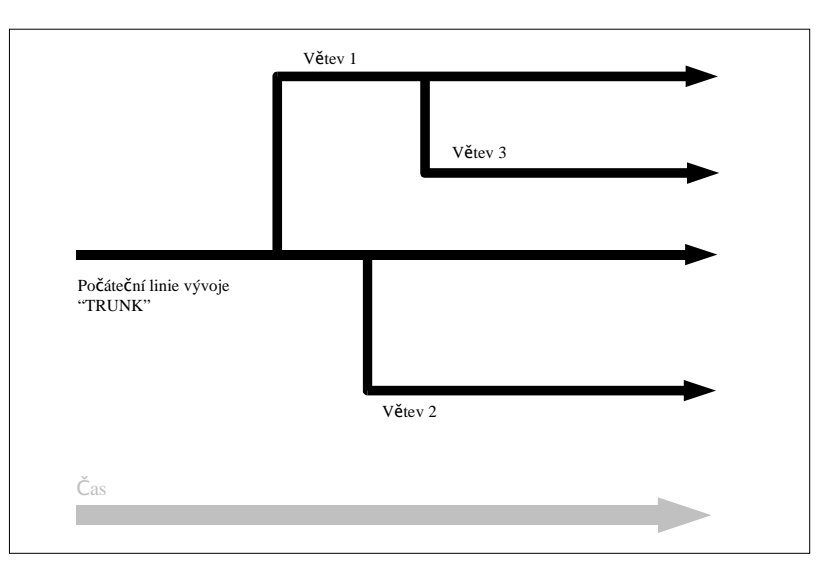

# Větvení projektů [2]

- TRUN $K = Prvotni$ , hlavní větev
- Dimenze navíc pouze virtální
	- Ve skutečnosti je to adresář/URL jako všechny ostatní
	- Význam větve tomu dává člověk
- svn copy URL-trunk URL-branch -m "Popis."
- Typická 2 použití (viz později):
	- Release branches pro každou uvolněnou verzi větev
	- Feature branches aby delší práce neovlivňovaly stabilitu projektu

# Průběžný merge z trunku do větve

- Cíl: Mít během práce na větvi průběžně novinky z trunku, a tak na konci předejít problémům při mergování do trunku (feature branches)
	- Lze i release branches, např. bugfixy apod.
- Tzv. "portování"
- svn merge -r Rbranch: Rtrunk http://.../trunk
- svn commit
- Subversion si nepamatuje provedené merge! Pozor na opakované mergování těch samých změn!

# Konflikty při portování

- Soubor nemusí ve WC vůbec existovat  $\rightarrow$  Skipped missing target.
- Může nastat i "normální" konflikt jako pouze na jedné větvi.
- Vytvořené soubory:
	- soubor.working
	- soubor.left
	- soubor.right

#### Portování do trunku

- Je třeba mít WC trunku, plně updatováno
- Musím vědět, kdy jsem vytvořil větev, případně ji naposledy mergoval do trunku
- ➔ svn log --verbose --stop-on-copy URL-branch
- $\rightarrow$  cd .....\trunk
- ➔ svn update
- ➔ svn merge -r XX:YY URL-branch
- ➔ svn status
- ➔ svn commit -m "Merge změn větve V v XX-YY do trunku."

# Undo

- svn merge -r 303:302 URL
- svn commit -m "Undo"

Reverzní změna!

# Tagy

- Tag = Snapshot v určitém čase
- Jako revize, ale má jméno a nemusí být na celé repository
- svn copy URL/trunk URL/tags/release-1.0 -m "Tag v. 1.0"
- Je vlastně také větev, prostě adresář
- Nutno administrátorsky zajistit, že bude pouze read-only
- Fígl: Jako tag lze uložit aktuální WC:
	- svn copy MojeWC URL/tags/moje
	- Výhodné, pokud je WC mix různých větví, updatů apod. a chceme ho uchovat

# Typický layout repository

- Několik projektů v repository
- Každý projekt má:
	- Trunk
	- Branches
	- Tags

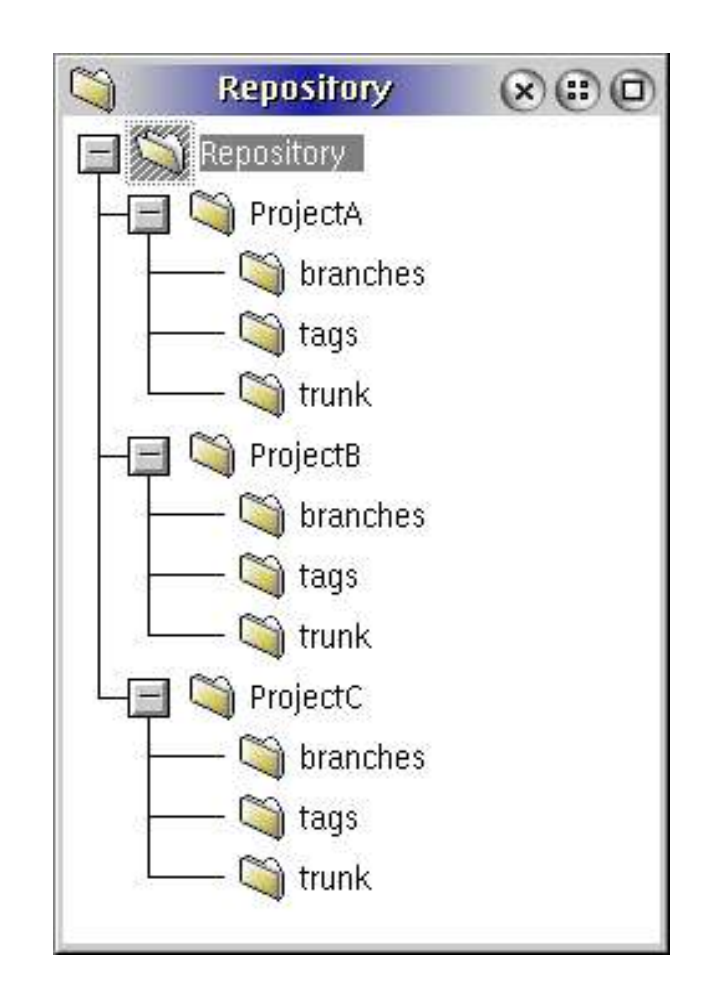

## Vývoj softwaru 1: Release Branches

- Nové věci do /trunk
- Před uvolněním verze do /branches/x.y
- Dále paralelní práce:
	- /trunk vývoj další verze
	- /branches/x.y testování, bug fixy
- Větev /branches/x.y je udržována
- Release zákazníkovi: /branches/x.y  $\rightarrow$  /tags/x.y.z
- Příští tag této větve je v /tags/x.y. $(z+1)$

# Vývoj softwaru 2: Feature Branches

- Větev pouze na určitou dobu, kdy se vyvíjí určitý celek
- Aby tento vývoj neohrožoval stabilitu /trunk
- Možné extrémy:
	- Vše do /trunk, žádné větve
	- Nic do /trunk přímo, pouze do větví, porty do /trunk
- Většinou někde uprostřed:
	- Větev na dlouhou práci
	- Pravidelný merge /trunk → větev
	- Na konci merge větev → /trunk

#### Přepínání větví

- WC lze přepínat z větve do větve
- svn switch NovéURL
- Lze přepínat i na určitou revizi
- Lze přepínat i jednotlivé adresáře nebo soubory  $\rightarrow$  "Mixed" WC" , může vzniknout totální zmatek
- Větve musí být ze stejného repository

## OS/2 verze

- Port od Paula Smedleyho na http://www.smedley.info/os2ports/
- Aktuálně verze 4.0 z 2006-09-14
- Kompilováno "novým" GCC, nutná knihovna LibC 0.6.1
- Šité horkou jehlou, asi téměř neotestováno, nefungují i základní operace :-(
	- Bugreporty: http://mantis.smedley.info
	- Paul se snaží, je třeba dát mu zpětnou vazbu!
- Instalace = Rozbalení ZIPu

## Informace o SVN

Yet Another 05/2 Shell v1.8.1

 $(x)$  $\Box$  $\Box$ 

E:\TEMP]svn --version svn, version 1.4.0 (r21228) compiled Sep 14 2006, 06:40:20

Copuright (C) 2000-2006 CollabNet.

Subversion is open source software, see http://subversion.tigris.org/ This product includes software developed by CollabNet (http://www.Collab.Net/).

The following repository access (RA) modules are available:

ra\_dav : Module for accessing a repository via WebDAV (DeltaV) protocol.

- handles 'http' scheme
- ra\_svn : Module for accessing a repository using the svn network protocol.
- handles 'svn' scheme
- ra\_local : Module for accessing a repository on local disk.
- handles 'file' scheme

#### [E:\TEMP]

# Vytvoření repository

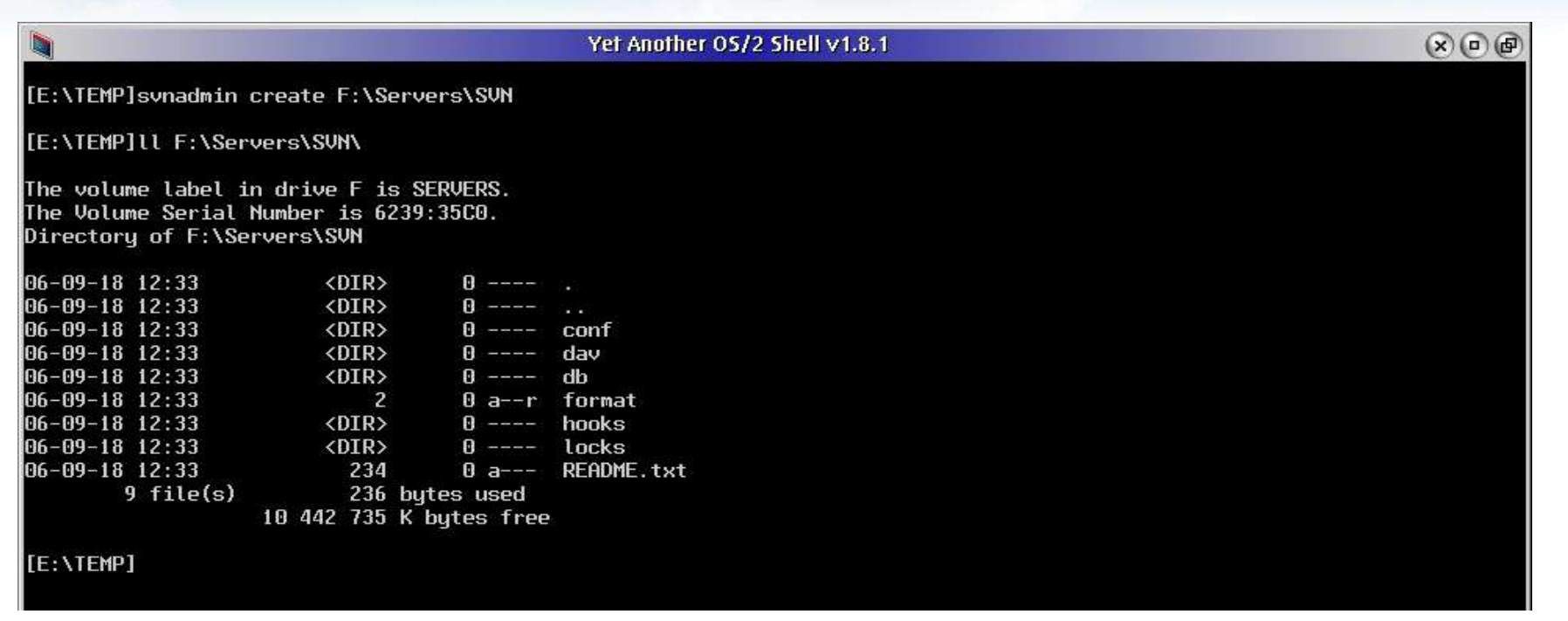

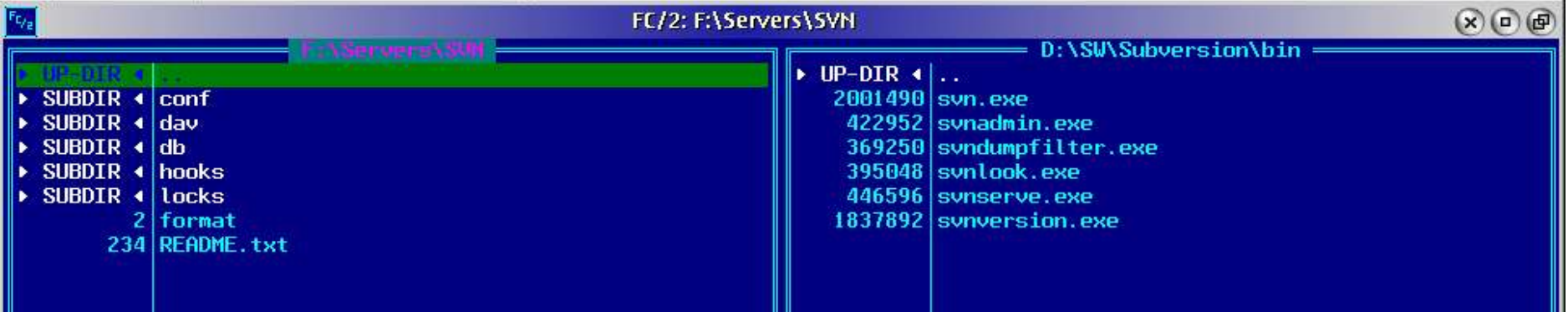

# Help

#### Yet Another OS/2 Shell v1.8.1

 $\mathcal{R}$   $\mathcal{R}$   $\mathcal{R}$ 

[E:\TEMP]svn help usage: svn <subcommand> [options] [args] Subversion command-line client, version 1.4.0. Tupe 'svn help <subcommand>' for help on a specific subcommand. Tupe 'svn --version' to see the program version and RA modules  $\int$  or 'svn --version --quiet' to see just the version number.

Most subcommands take file and/or directory arguments, recursing on the directories. If no arguments are supplied to such a command, it recurses on the current directory (inclusive) by default.

Available subcommands:

add blame (praise, annotate, ann) cat checkout (co) cleanup commit (ci) copy (cp) delete (del, remove, rm) diff (di) export help (?, h) import info list (ls) lock loq merge mkdir move (mv, rename, ren) propdel (pdel, pd) propedit (pedit, pe) propget (pget, pg) proplist (plist, pl) propset (pset, ps) resolved revert status (stat, st) switch (sw) unlock update (up) Subversion is a tool for version control.

For additional information, see http://subversion.tigris.org/

[E: \TEMP]

# Start serveru

Yet Another OS/2 Shell v1.8.1

[D:\SW\Subversion\bin]svnserve.exe -d -r F:\Servers\SVN

 $\mathcal{O} \oplus \mathcal{O}$ 

# Lokální přístup

Yet Another OS/2 Shell v1.8.1

 $(x)$  $\bigcap$  $\bigoplus$ 

[E:\TEMP]svn info file:///F:/Servers/SVN Path: SUN URL: file:///F:/Servers/SVN Repository Root: file:///F:/Servers/SUN Repository UUID: 2011eae7-b71d-0410-ac0d-99b66deaf46d Revision: 0 Node Kind: directory Last Changed Rev: 0 Last Changed Date: 2006-09-18 11:33:33 +0100 (po, 18 IX 2006)

[E: \TEMP]

# Chyba ve verzi 3.1

- Server při spojení s klientem spadne :-(
- Naštěstí odstraněno ve verzi 4.0 :-)

Yet Another OS/2 Shell v1.8.1  $(x)$  $\Box$ [E:\TEMP]svn info svn://localhost/ svn: Connection closed unexpectedly [E: \TEMP]

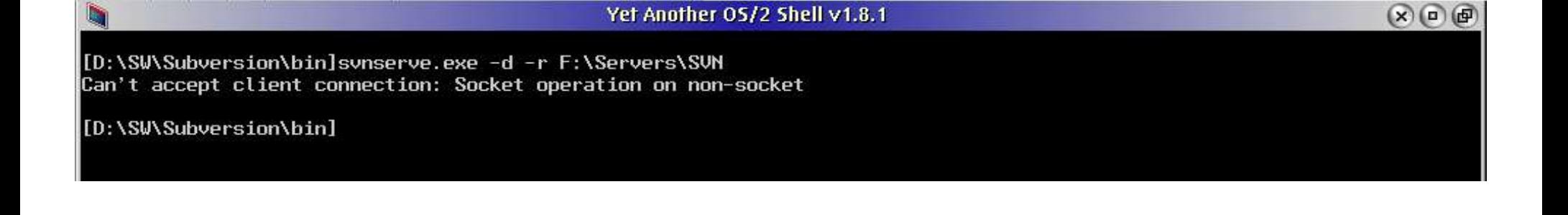

# Síťový přístup

Yet Another OS/2 Shell v1.8.1

[E:\TEMP]svn info svn://localhost Path: localhost URL: svn://localhost Repository Root: svn://localhost Repository UUID: 2011eae7-b71d-0410-ac0d-99b66deaf46d Revision: 0 Node Kind: directory Last Changed Rev: 0 Last Changed Date: 2006-09-18 11:33:33 +0100 (po, 18 IX 2006)

[E: \TEMP]

 $(x)$  $(n)$  $(n)$ 

# Nepodporované SSL:-(

Yet Another OS/2 Shell v1.8.1

 $(x)$  $\odot$  $\odot$ 

[E:\TEMP]svn info https://sofa.fav.zcu.cz/svn-jsim/trunk svn: SSL is not supported

[E: \TEMP]

# Konfigurace

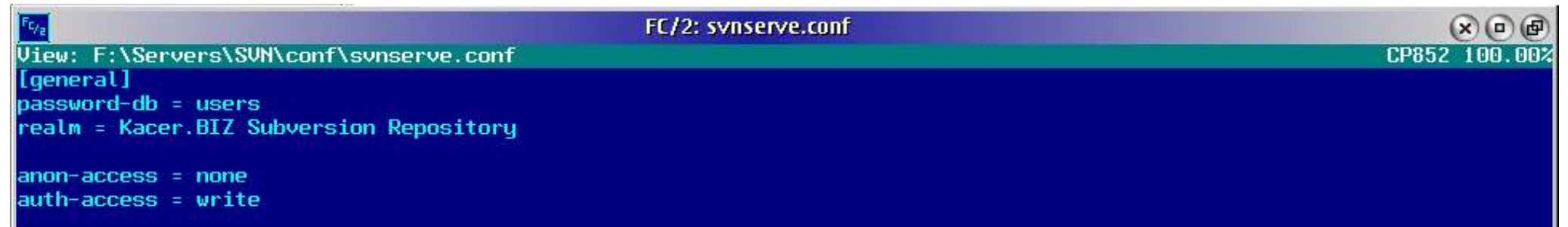

# Chyba při autentikaci :-(

Yet Another OS/2 Shell v1.8.1

[E:\TEMP]svn info svn://localhost Authentication realm: <svn://localhost:3690> Kacer.BIZ Subversion Repository Username: svn: Can't read stdin: The timeout specified has expired

[E:\TEMP]duck SYS1041: The name duck is not recognized as an internal or external command, operable program or batch file.

[E:\TEMP]eeeee SYS1041: The name eeeee is not recognized as an internal or external command, operable program or batch file.

[E:\TEMP]

 $(x)$  $(a)$  $(b)$ 

#### Literatura

- Version Control with Subversion
	- B. Collins-Sussman, B. W. Fitzpatrick, C. M. Pilato
	- http://svnbook.red-bean.com
- Pragmatic Version Control Using Subversion
	- M. Mason
	- http://www.pragmaticprogrammer.com/titles/svn/

# Subversion jinde a jinak [1]

- Windows: Tortoise SVN
	- Nainstaluje se do Exploreru, přístupný přes kontextové menu
	- V eCS by šlo naprogramovat obdobně jako rozšíření WPS

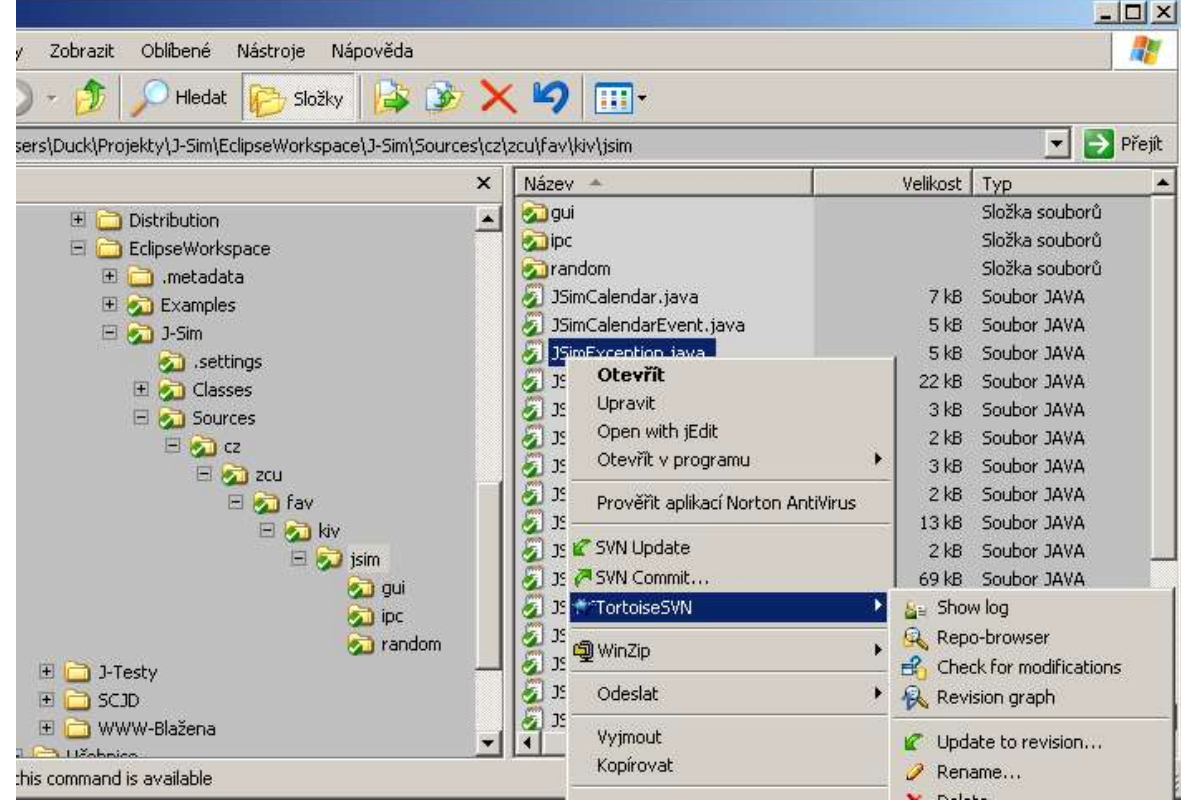

# Subversion jinde a jinak [2]

- Eclipse: Subclipse
	- Plugin, integrovaný do Project

#### Exploreru i jinde

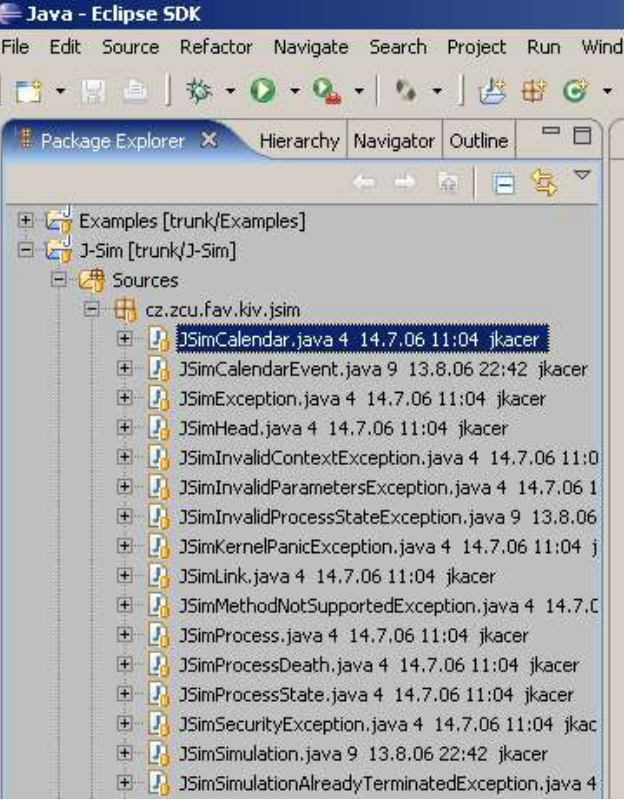

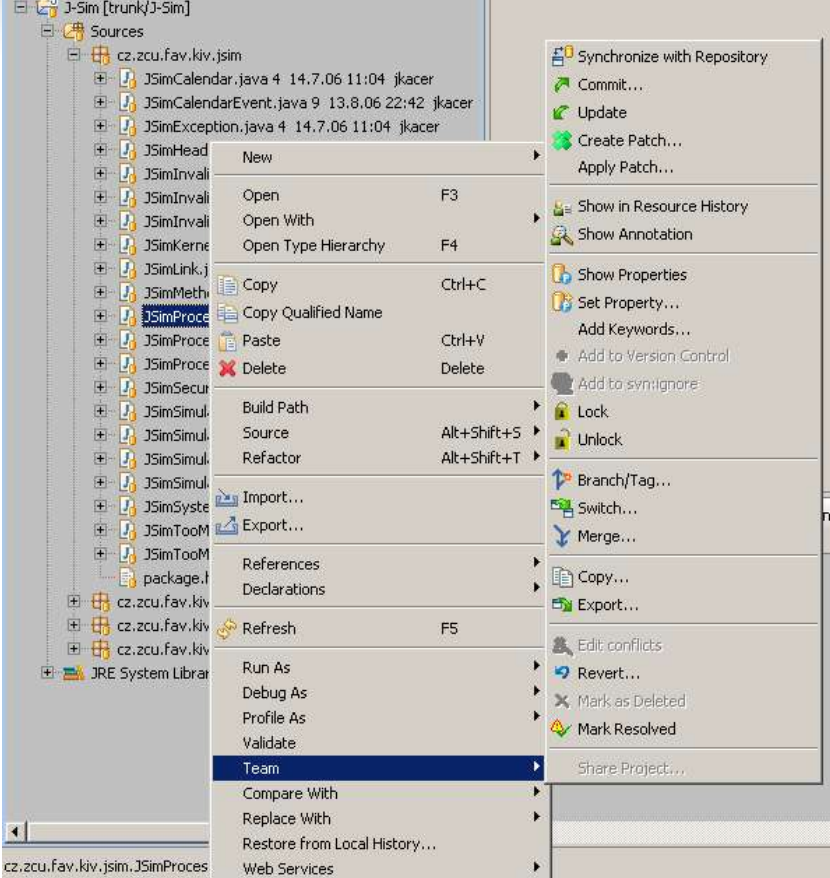

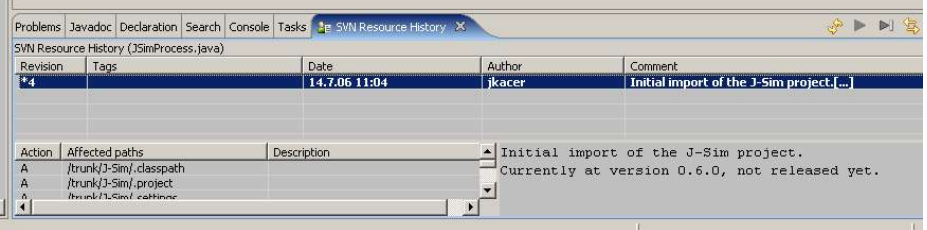

# O čem jsme nemluvili

- Administrace repository
- Subversion + Apache
- Properties, hooks, přístupová práva na úrovni adresářů
- Zamykání
- Spousta dalších věcí...

# Závěr

- Excelentní přenositelný open-source verzovací systém
- Postupně zřejmě nahradí CVS
- OS/2 port je bohužel zatím v téměř nepoužitelném stavu
	- Třeba se mýlím...
	- Nutno více uživatelů; klasický případ
	- Spousta práce na jednoho člověka Paul Smedley